Article

Yuri Marx · Nov 25, 2020 1m read

## Analyze your spent time programming

Hi Community,

I use an excellent service to collect time programming. Is the WakaTime: <a href="https://wakatime.com/">https://wakatime.com/</a>.

This service integrate with main IDE tools, including VSCode and collect time spent by project, language, IDE and code stats at general. See my last 7 days:

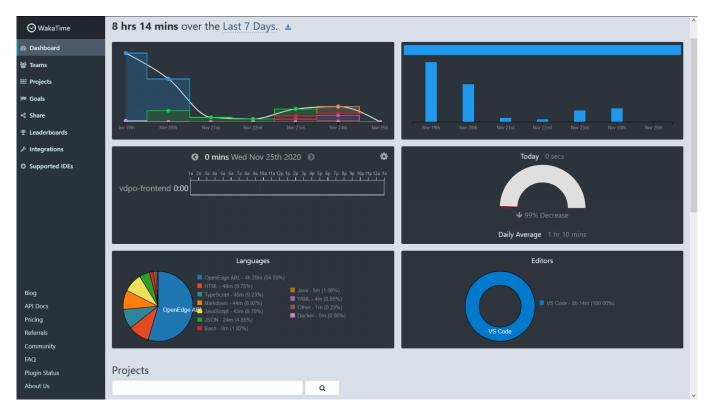

These information help me to organize and balance my targets by project.

To use Waka signup the service: <a href="https://wakatime.com/signup">https://wakatime.com/signup</a> and into your VSCode, into extensions search waka, see:

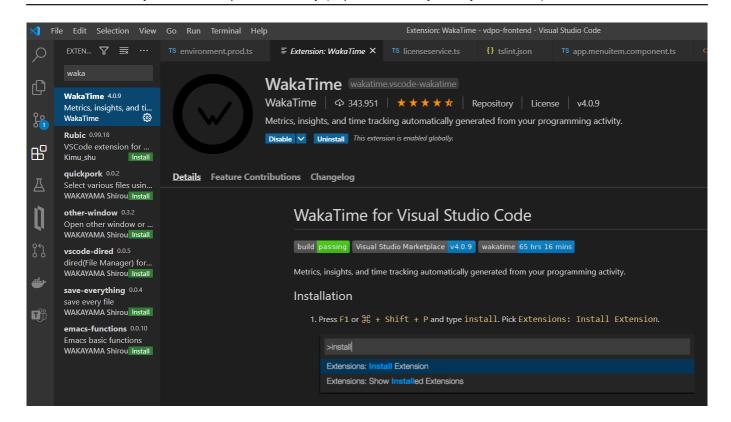

Restart your VSCode and now input your api key, you can get your api key into <a href="https://wakatime.com/settings/account">https://wakatime.com/settings/account</a>.

The free plan collect 7 days and you can donwload your stats to your hard disk. Great!

PS: Is OpenEdge ObjectScript language?

#Development Environment #Other

Source URL: https://community.intersystems.com/post/analyze-your-spent-time-programming